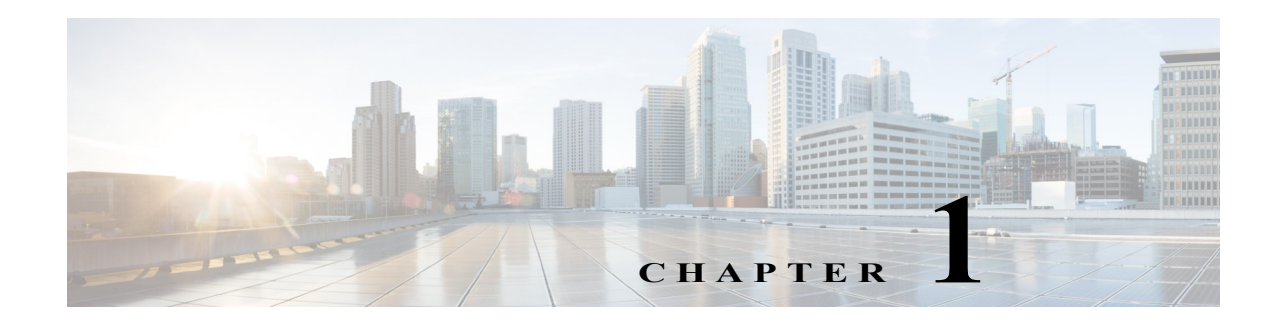

# **IPv6 Multicast Support**

- **•** [Prerequisites for IPv6 Multicast, page 1-1](#page-0-0)
- **•** [Restrictions for IPv6 Multicast, page 1-1](#page-0-1)
- **•** [Information About IPv6 Multicast Support, page 1-2](#page-1-0)
- **•** [How to Configure IPv6 Multicast Support, page 1-4](#page-3-0)
- **•** [Verifying the IPv6 Multicast Layer 3 Configuration, page 1-4](#page-3-1)

 $\mathbf I$ 

**Tip** For additional information about Cisco Catalyst 6500 Series Switches (including configuration examples and troubleshooting information), see the documents listed on this page:

[http://www.cisco.com/en/US/products/hw/switches/ps708/tsd\\_products\\_support\\_series\\_home.html](http://www.cisco.com/en/US/products/hw/switches/ps708/tsd_products_support_series_home.html) [Participate in the Technical Documentation Ideas forum](http://www.cisco.com/go/techdocideas)

# <span id="page-0-0"></span>**Prerequisites for IPv6 Multicast**

None.

# <span id="page-0-1"></span>**Restrictions for IPv6 Multicast**

- **•** The PFC and DFCs provide hardware support for the following:
	- **–** Completely switched IPv6 multicast flows
	- **–** IPv6 PIM-Sparse Mode (PIM-SM) (S,G) and (\*,G) forwarding
	- **–** Multicast RPF check for IPv6 PIM-SM (S,G) traffic using the NetFlow table
	- **–** Rate limiting of IPv6 PIM-SM (S,G) traffic that fails the multicast RPF check
	- **–** Static IPv6 multicast routes
	- **–** SSM Mapping for IPv6 (PIM-SSM)
	- **–** IPv6 multicast forwarding information base (MFIB) using the NetFlow table
	- **–** IPv6 distributed MFIB (dMFIB) using the NetFlow table
	- **–** Link-local and link-global IPv6 multicast scopes

Ι

- **–** Egress multicast replication with the **ipv6 mfib hardware-switching** command
- **–** Ingress interface statistics for multicast routes (egress interface statistics not available)
- **–** RPR and RPR+ redundancy mode (see Chapter 1, "Route Processor Redundancy (RPR)")
- **–** Ingress and egress PFC QoS (see Chapter 1, "PFC QoS Overview")
- **–** Input and output Cisco access-control lists (ACLs)
- **•** The PFC and DFCs do not provide hardware support for the following:
	- **–** Partially switched IPv6 multicast flows
	- **–** Multicast RPF check for PIM-SM (\*,G) traffic
	- **–** Multicast helper maps
	- **–** Site-local multicast scopes
	- **–** Manually configured IPv6 over IPv4 tunnels
	- **–** IPv6 multicast 6to4 tunnels
	- **–** IPv6 multicast automatic tunnels
	- **–** IPv6 over GRE tunnels
	- **–** IPv6-in-IPv6 PIM register tunnels
	- **–** IPv6 multicast basic ISATAP tunnels
	- **–** ISATAP tunnels with embedded 6to4 tunnels

## <span id="page-1-0"></span>**Information About IPv6 Multicast Support**

- **•** [Hardware-Supported IPv6 Layer 3 Multicast Features, page 1-2](#page-1-1)
- **•** [Partially Hardware-Supported IPv6 Layer 3 Multicast Features, page 1-3](#page-2-0)
- **•** [Software-Supported IPv6 Layer 3 Multicast Features, page 1-3](#page-2-1)
- **•** [Unsupported IPv6 Layer 3 Multicast Features, page 1-3](#page-2-2)

#### <span id="page-1-1"></span>**Hardware-Supported IPv6 Layer 3 Multicast Features**

- **•** Control plane policing (CoPP)
- **•** Egress forced replication mode
- **•** Egress replication local
- **•** Egress replication mode
- **•** HW assisted SPT switchover
- **•** Input ACL logging
- **•** Input and output ACL filtering
- **•** IPv6 Multicast over P2P IPv4 GRE/IP-in-IP tunnel (6over4)
- **•** Load-Balancing of multicast packets on port-channels
- **•** Multicast Layer 3 forwarding on routed ports
- **•** Multicast Layer 3 forwarding on subinterfaces
- **•** Multicast Layer 3 forwarding on SVI
- **•** Multicast load-splitting across parallel links
- **•** Netflow accounting
- **•** Non-RPF protection
- **•** PIM register decapsulation over IPv6
- **•** PIM register encapsulation over IPv6
- PIM-SM (S,G) and (\*,G) forwarding
- **•** PIM-SSM
- **•** QoS ingress mode marking
- **•** QoS ingress mode policing
- **•** Rate limiters
- **•** Scope checking
- **•** Statistics

#### <span id="page-2-0"></span>**Partially Hardware-Supported IPv6 Layer 3 Multicast Features**

**•** Egress replication mode and QoS marking

#### <span id="page-2-1"></span>**Software-Supported IPv6 Layer 3 Multicast Features**

- **•** SSM mapping
- **•** MET sharing
- **•** MLDv1/v2

#### <span id="page-2-2"></span>**Unsupported IPv6 Layer 3 Multicast Features**

- **•** BIDIR PIM over P2P GRE tunnel
- **•** Destination IP NAT multicast
- **•** IPv4 multicast over P2P IPv6 GRE tunnel (4over6)
- **•** IPv6 multicast over multipoint IPv4 GRE tunnel (6over4 mGRE)
- IPv6 multicast over multipoint IPv6 GRE tunnel
- **•** IPv6 multicast over P2P IPv6 GRE tunnel
- **•** IPv6 multicast over P2P IPv6 GRE tunnel with tunnel endpoints in VRF
- **•** IPv6 multicast over P2P IPv6 VRF GRE tunnel
- **•** MTR multicast: TOS based lookup
- **•** Multicast VPN for IPv6 extranet support
- **•** Multicast VPN for IPv6 intranet support
- **•** Multicast VRF-lite

 $\mathbf I$ 

Ι

- **•** MVPN over P2P IPv6 GRE tunnel
- **•** PIM-BIDIR
- **•** PIM-DM (S,G) forwarding
- **•** Source IP NAT multicast
- **•** Egress replication mode and QoS policing
- **•** QoS ingress and egress: shaping support
- **•** MIB support
- **•** Multicast boundary
- **•** Multicast helper map
- **•** Output ACL logging
- **•** PGM router assist
- **•** PGM router assist in VRF
- **•** QoS Marking for multicast bridged frames undergoing routing

### <span id="page-3-0"></span>**How to Configure IPv6 Multicast Support**

The PFC and DFCs provide hardware support for IPv6 multicast traffic. Use these publications to configure IPv6 multicast in Cisco IOS Release 15.0SY:

- **•** The *Cisco IOS IPv6 Configuration Library*, "Implementing IPv6 Multicast": <http://www.cisco.com/en/US/docs/ios-xml/ios/ipv6/configuration/15-2mt/ip6-15-2mt-book.html>
- **•** The *Cisco IOS IPv6 Command Reference*: [http://www.cisco.com/en/US/docs/ios/ipv6/command/reference/ipv6\\_book.html](http://www.cisco.com/en/US/docs/ios/ipv6/command/reference/ipv6_book.html)

## <span id="page-3-1"></span>**Verifying the IPv6 Multicast Layer 3 Configuration**

- **•** [Verifying MFIB Clients, page 1-5](#page-4-0)
- **•** [Displaying the Switching Capability, page 1-5](#page-4-1)
- **•** [Verifying the \(S,G\) Forwarding Capability, page 1-5](#page-4-2)
- **•** [Verifying the \(\\*,G\) Forwarding Capability, page 1-5](#page-4-3)
- **•** [Verifying the Subnet Entry Support Status, page 1-5](#page-4-4)
- **•** [Verifying the Current Replication Mode, page 1-5](#page-4-5)
- **•** [Displaying the Replication Mode Auto-Detection Status, page 1-5](#page-4-6)
- **•** [Displaying the Replication Mode Capabilities, page 1-6](#page-5-0)
- **•** [Displaying Subnet Entries, page 1-6](#page-5-1)
- **•** [Displaying the IPv6 Multicast Summary, page 1-6](#page-5-2)
- **•** [Displaying the NetFlow Hardware Forwarding Count, page 1-7](#page-6-0)
- **•** [Displaying the FIB Hardware Bridging and Drop Counts, page 1-7](#page-6-1)
- **•** [Displaying the Shared and Well-Known Hardware Adjacency Counters, page 1-8](#page-7-0)

### <span id="page-4-0"></span>**Verifying MFIB Clients**

This example shows the complete output of the **show ipv6 mrib client** command: Router# **show ipv6 mrib client**

### <span id="page-4-1"></span>**Displaying the Switching Capability**

This example displays the complete output of the **show platform software ipv6-multicast capability** command:

Router# **show platform software ipv6-multicast capability**

## <span id="page-4-2"></span>**Verifying the (S,G) Forwarding Capability**

This example shows how to verify the (S,G) forwarding:

```
Router# show platform software ipv6-multicast capability | include (S,G)
 (S,G) forwarding for IPv6 supported using Netflow
```
### <span id="page-4-3"></span>**Verifying the (\*,G) Forwarding Capability**

This example shows how to verify the  $(*,G)$  forwarding:

```
Router# show platform software ipv6-multicast capability | include (\*,G)
 (*,G) bridging for IPv6 is supported using FIB
```
### <span id="page-4-4"></span>**Verifying the Subnet Entry Support Status**

This example shows how to verify the subnet entry support status:

Router# **show platform software ipv6-multicast capability | include entries** Directly-connected entries for IPv6 is supported using ACL-TCAM.

### <span id="page-4-5"></span>**Verifying the Current Replication Mode**

This example shows how to verify the current replication mode:

```
Router# show platform software ipv6-multicast capability | include Current
Current System HW Replication Mode : Ingress
```
**Note** Enter the **no ipv6 mfib hardware-switching replication-mode ingress** command to enable replication mode auto-detection.

## <span id="page-4-6"></span>**Displaying the Replication Mode Auto-Detection Status**

This example shows how to display the replication mode auto-detection status:

Router# **show platform software ipv6-multicast capability | include detection** Auto-detection of Replication Mode : ON

**Cisco IOS Software Configuration Guide, Release 15.0SY**

Ι

#### <span id="page-5-0"></span>**Displaying the Replication Mode Capabilities**

This example shows how to display the replication mode capabilities of the installed modules:

Router# **show platform software ipv6-multicast capability | begin ^Slot** Slot Replication-Capability Replication-Mode 1 Ingress Ingress

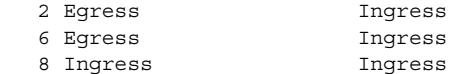

#### <span id="page-5-1"></span>**Displaying Subnet Entries**

This example shows how to display subnet entries:

```
Router# show platform software ipv6-multicast connected
IPv6 Multicast Subnet entries
Flags : H - Installed in ACL-TCAM
        X - Not installed in ACL-TCAM due to
            label-full exception
Interface: Vlan20 [ H ]
         S:20::1 G:FF00::
Interface: Vlan10 [ H ]
S:10::1 \text{ G:FF00::}Note In this example, there are subnet entries for VLAN 10 and VLAN 20.
```
### <span id="page-5-2"></span>**Displaying the IPv6 Multicast Summary**

This example shows how to display the IPv6 multicast summary:

```
Router# show platform software ipv6-multicast summary
IPv6 Multicast Netflow SC summary on Slot[1]:
Shortcut Type Shortcut count
---------------------------+--------------
(S, G) 100
(* , G) 0
IPv6 Multicast FIB SC summary on Slot[1]:
Shortcut Type Shortcut count
---------------------------+--------------
(* , G/128) 10
(* , G/m) 47
IPv6 Multicast Netflow SC summary on Slot[6]:
Shortcut Type Shortcut count
---------------------------+--------------
(S, G) 100
(* , G) 0
IPv6 Multicast FIB SC summary on Slot[6]:
Shortcut Type Shortcut count
---------------------------+--------------
(*, G/128) 10
(* , G/m) 47
```
#### <span id="page-6-0"></span>**Displaying the NetFlow Hardware Forwarding Count**

This example shows how to display the NetFlow hardware forwarding count:

```
Router# show platform software ipv6-multicast summary
IPv6 Multicast Netflow SC summary on Slot[1]:
Shortcut Type Shortcut count
---------------------------+--------------
(S, G) 100
(* , G) 0
<...Output deleted...>
IPv6 Multicast Netflow SC summary on Slot[6]:
Shortcut Type Shortcut count
---------------------------+--------------
(S, G) 100
(* , G) 0
<...Output truncated...>
```
**Note** The NetFlow (\*, G) count is always zero because PIM-SM (\*,G) forwarding is supported in software on the RP.

#### <span id="page-6-1"></span>**Displaying the FIB Hardware Bridging and Drop Counts**

This example shows how to display the FIB hardware bridging and drop hardware counts:

```
Router# show platform software ipv6-multicast summary | begin FIB
IPv6 Multicast FIB SC summary on Slot[1]:
Shortcut Type Shortcut count
  ---------------------------+--------------
(*, G/128) 10
(* , G/m) 47
<...Output deleted...>
IPv6 Multicast FIB SC summary on Slot[6]:
Shortcut Type Shortcut count
---------------------------+--------------
(*, G/128) 10
(* , G/m) 47
```
 $\Gamma$ 

Note • The  $(*, G/128)$  value is a hardware bridge entry count.

**•** The (\*, G/m) value is a hardware bridge/drop entry count.

1

### <span id="page-7-0"></span>**Displaying the Shared and Well-Known Hardware Adjacency Counters**

The **show platform software ipv6-multicast shared-adjacencies** command displays the shared and well-known hardware adjacency counters used for IPv6 multicast by entries in FIB and ACL-TCAM.

```
Router# show platform software ipv6-multicast shared-adjacencies
```

```
---- SLOT [1] ----
```
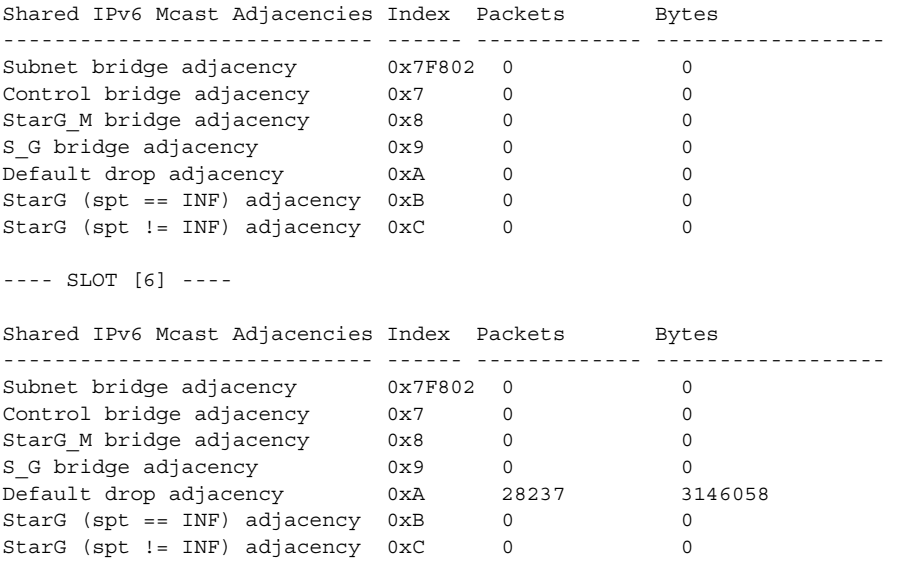

 $\mathcal{Q}$ 

**Tip** For additional information about Cisco Catalyst 6500 Series Switches (including configuration examples and troubleshooting information), see the documents listed on this page:

[http://www.cisco.com/en/US/products/hw/switches/ps708/tsd\\_products\\_support\\_series\\_home.html](http://www.cisco.com/en/US/products/hw/switches/ps708/tsd_products_support_series_home.html) [Participate in the Technical Documentation Ideas forum](http://www.cisco.com/go/techdocideas)